## **Come utilizzare il sensore ir della Lybra**

Ciao a tutti, questo argomento,  $i_l$ !/2 stato gi $i_l$ !/2 trattato dai pionieri del multimediale, che ringrazio, ma non nomino, per non rischiare di tralasciare qualche nome. Ho deciso di mettere questa guida, che non vuole sostituire le altre, ma fungere da complemento, con l'ausilio di foto.

MATERIALE OCCORRENTE: 2 spezzoni di filo elettrico lunghi circa 30 cm saldatore, stagno.

Dunque, per utilizzare il sensore ir della Leona, inanzitutto smontiamno il nostro ics, come descritto nella guida Foto-come smontare ics(by Nitro)

una volta smontato, apriamo la parte anteriore come in foto

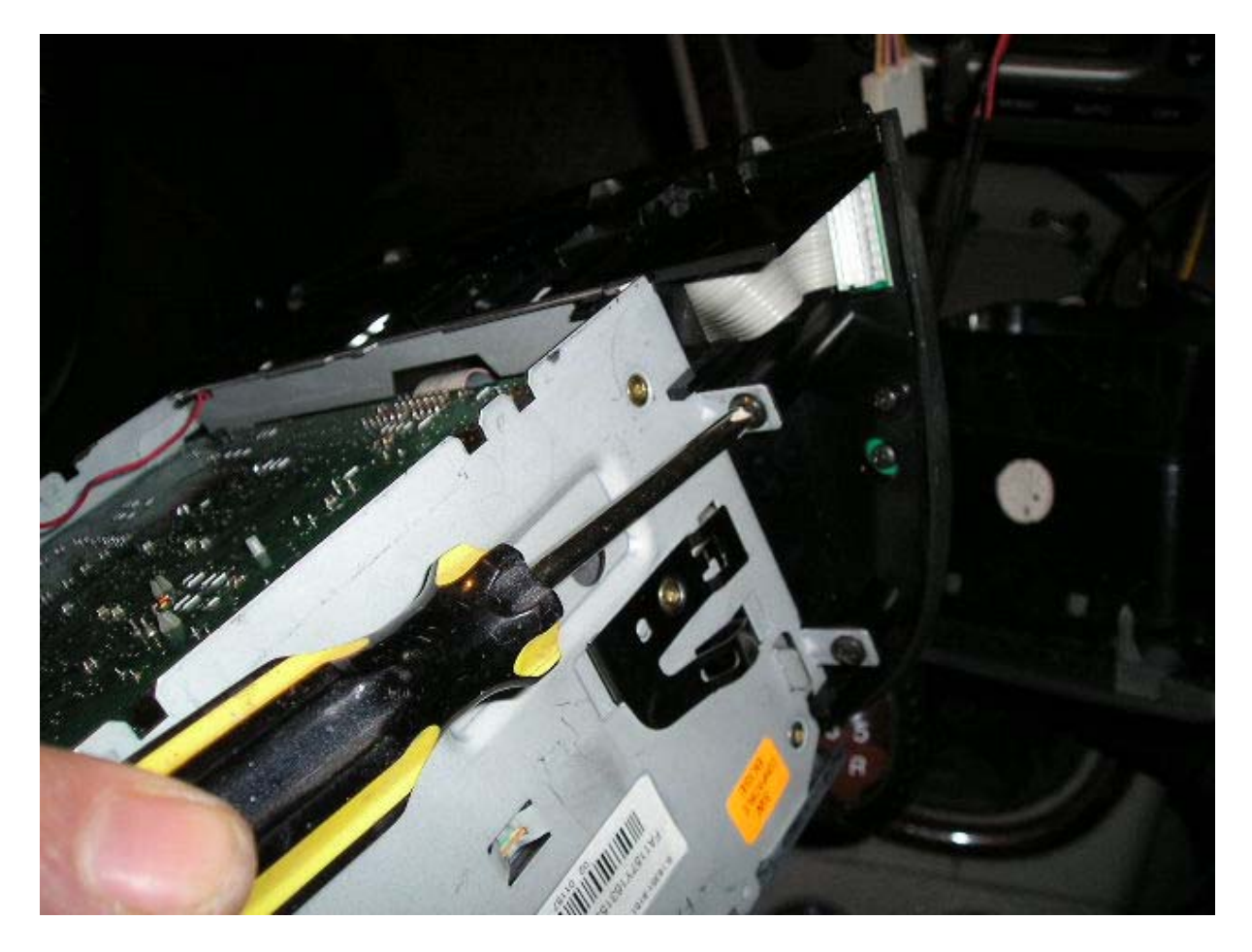

quindi individueremo la basetta sulla quale dobbiamo saldare il pezzo di filo di 30 cm. come si nota in questa immagine

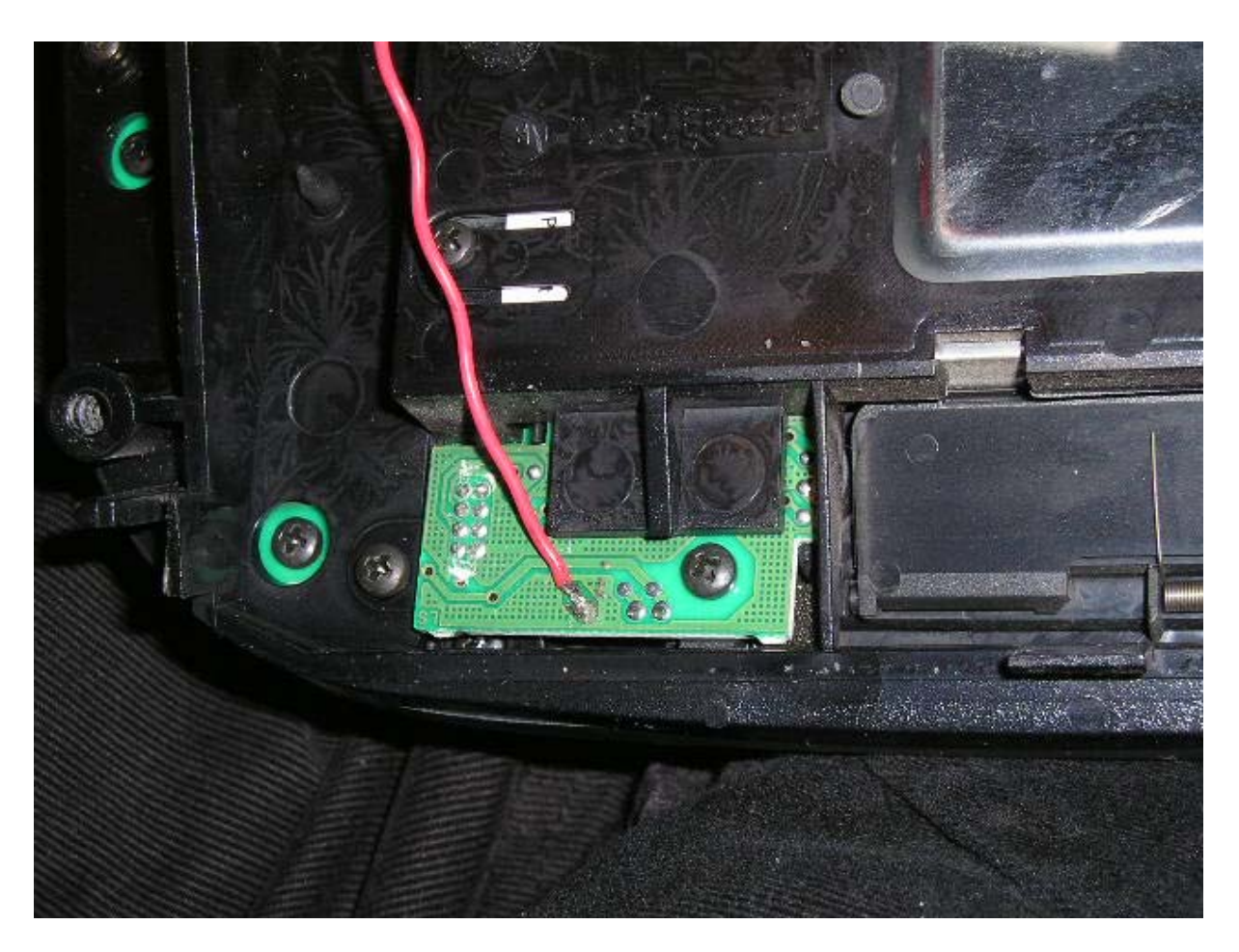

ecco un' immagine ingrandita della basetta in questione.Nel punto segnato, tagliare la pista con un cutter.

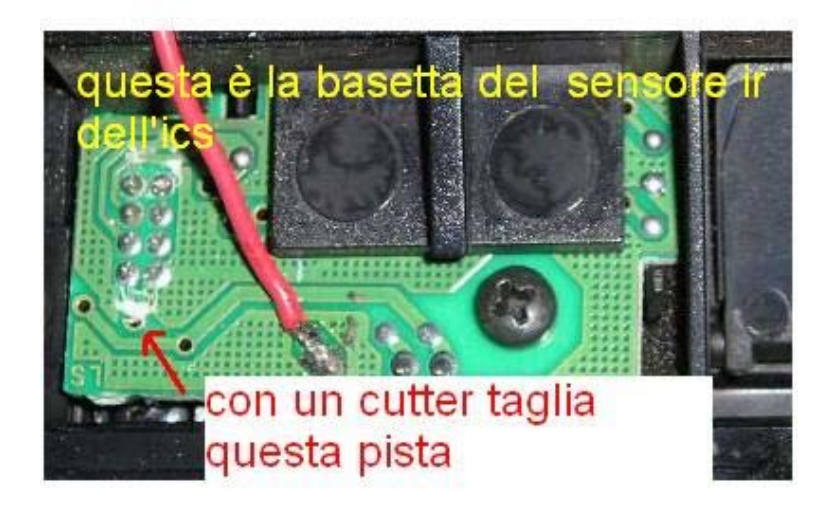

in quest'altra immagine, si vede il percorso del filo

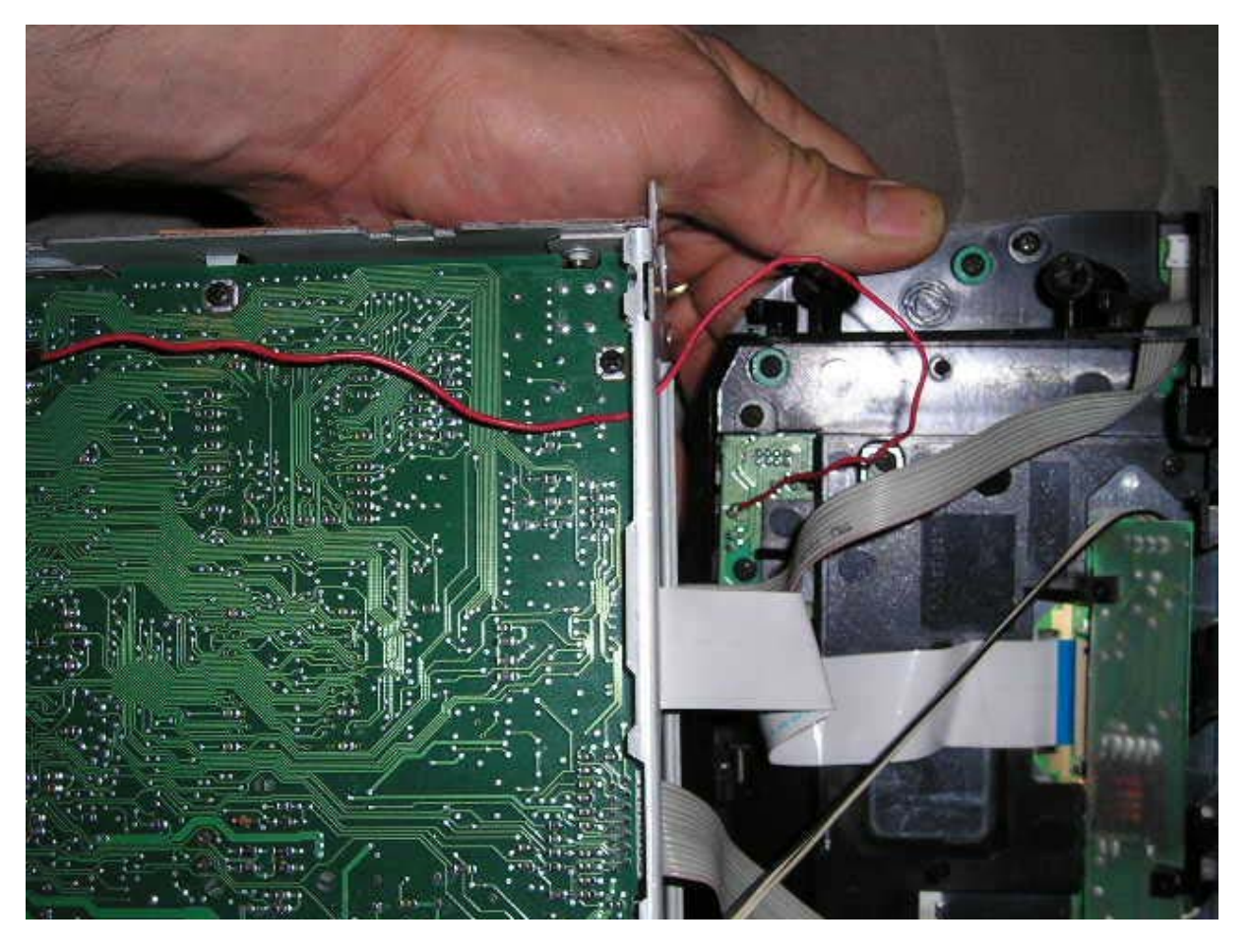

ed ecco il punto dove saldare l'altro capo del filo, sulla "piastra madre" dell'ics

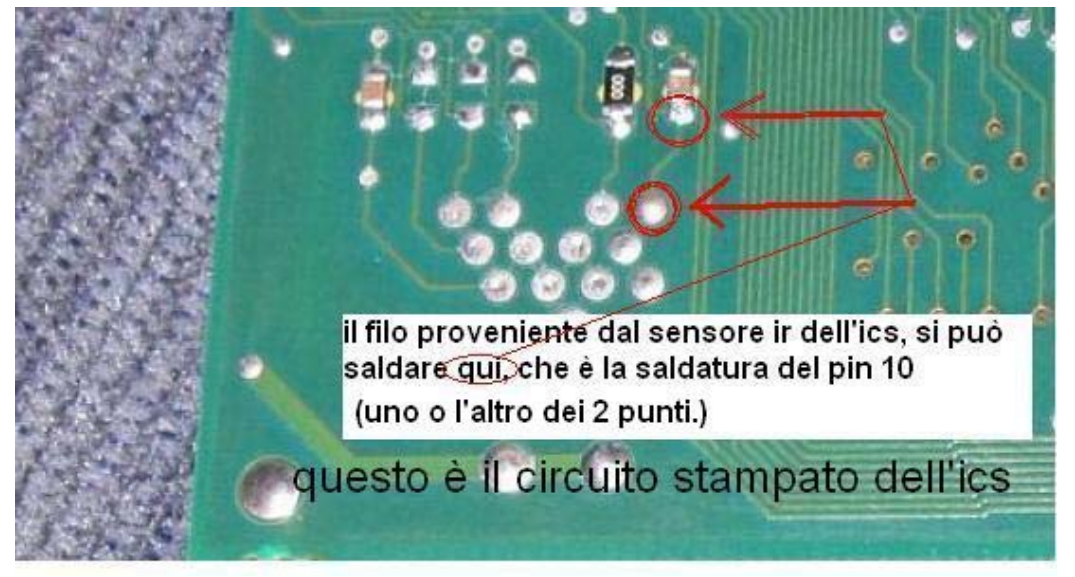

oppure, si puï¿!/2 collegare direttamente ad un filo proveniente dal sensore ir del lettore esterno, nel mio caso, un Amstrad dnx300.

L'importante,  $\ddot{i}$ , $\frac{1}{2}$  che arrivi il segnale, sul pin 10 della scart(perch $\ddot{i}$ , $\frac{1}{2}$   $\ddot{i}$ , $\frac{1}{2}$  un pin inutilizzato)

Adesso, dobbiamo apitre il dnx, e qui,non credo ci sia bisogno di spiegare come. Quindi, salderemo uno spezzone di filo, alla saldatura del pin 10 della scart

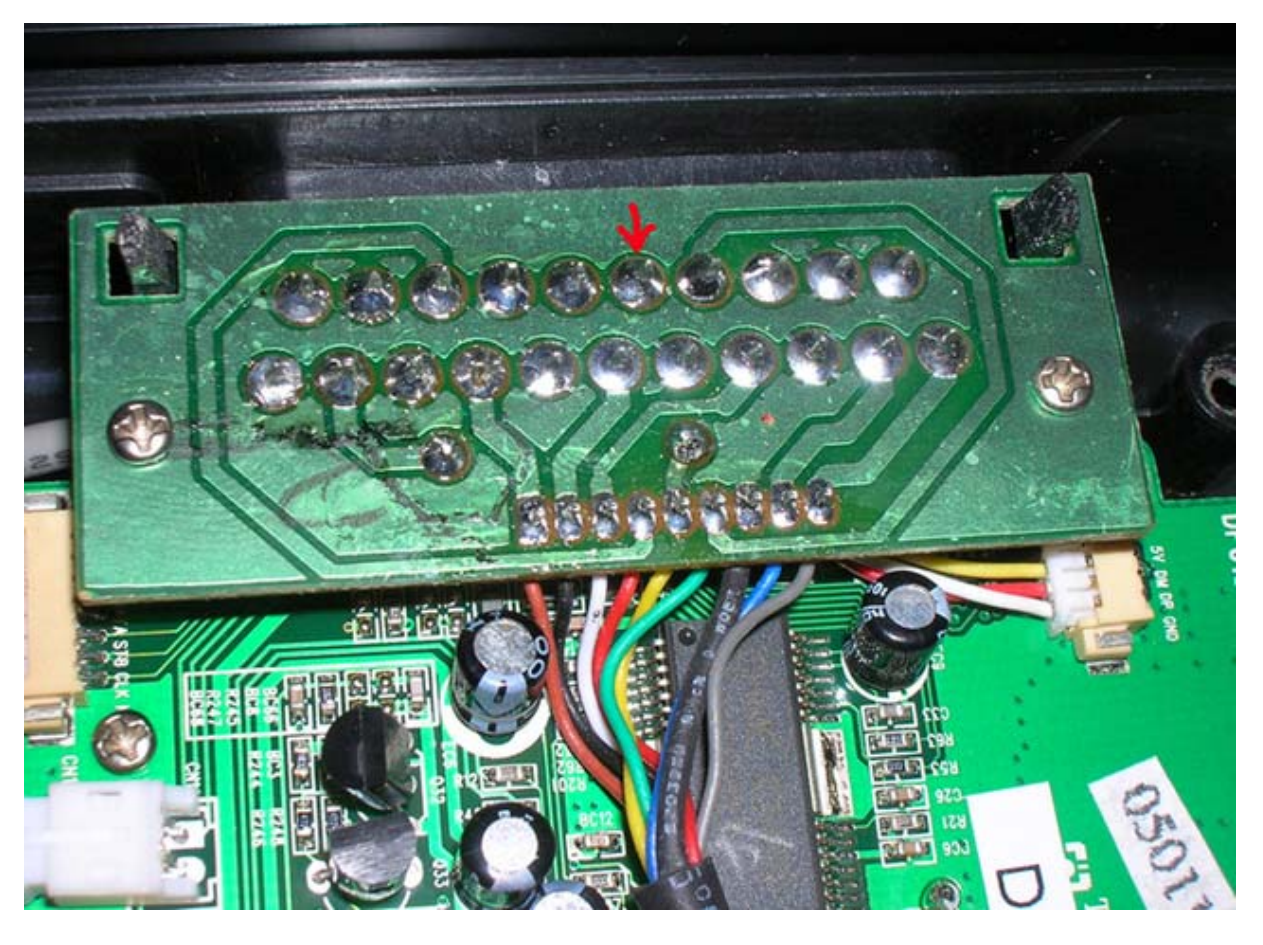

e l'altro capo del filo, nel punto segnato, sull'altra basetta:

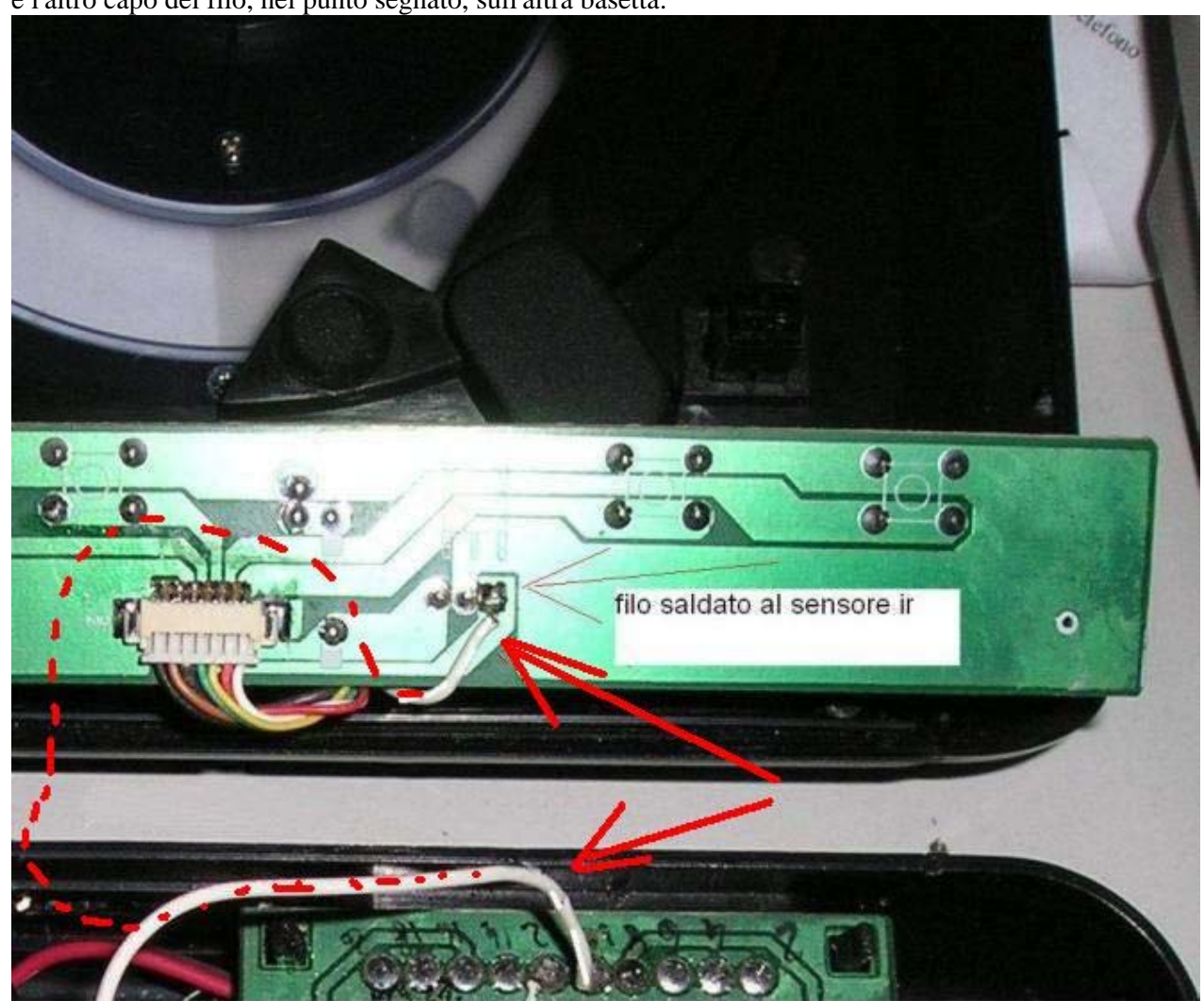

la tratteggiatura rossa, ovviamente indica il percorso del filo (quello bianco).

Richiudiamo il dnx, e proviamo il tutto.

Buon lavoro,

Ciao da Nitro